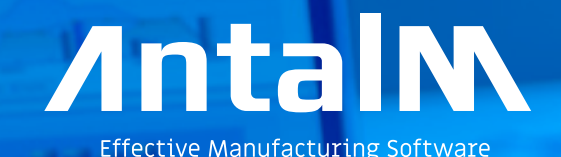

**OPCENTER PLANING SIEMENS** 

Software Planeación Avanzada

#### www.antalm.com.mx

### OPCENTER AP El problema de MPS

—

El programa maestro de producción (MPS, por sus siglas en inglés) es una parte clave del proceso MRP que se ejecuta dentro de un sistema ERP. La entrada al MPS será la futura demanda del cliente por lo general, estará compuesto por una mezcla de pedidos de venta reales y pronósticos demanda.

Hay dos propósitos principales detrás del proceso MPS que requieren MRP tendrá cierta visibilidad de la demanda futura. El primero es para que MRP pueda Sugerir los pedidos de fabricación que deberán realizarse y el segundo es sugerir que las órdenes de compra deberán aumentarse para comprar en artículos.

El problema fundamental del MPS es que el proceso no tiene en cuenta capacidad de fabricación. Simplemente funciona con las fechas de vencimiento del futuro demanda y esto puede hacer que su MRP sugiera pedidos que simplemente no pueden ser procesado en la escala de tiempo relevante.

La solución común a este problema es preprocesar la demanda futura a través de una o más hojas de cálculo antes de que se cargue en el MPS. Este proceso con frecuencia se llama Planeación de la capacidad de corte aproximado.

Las hojas de cálculo se usan para calcular cuánto y cuándo cada producto debe hacerse teniendo en cuenta algunos parámetros clave del proceso, tales como: capacidad de corte aproximado, límites de nivel de stock deseados, vida útil, etc. El resultado los datos "suavizados" se utilizan para crear un MPS preciso en el sistema ERP.

Al igual que con cualquier solución basada en hojas de cálculo, esto puede funcionar bastante bien si el volumen de los datos es bajo y hay poca variación en la demanda, pero si hay una gran cantidad de productos que comparten la misma capacidad de producción y/o altamente demanda variable, entonces las hojas de cálculo se vuelven muy difíciles de manejar.

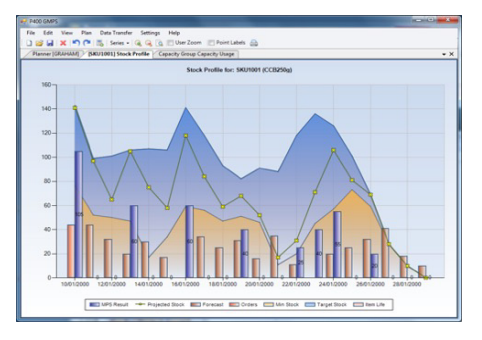

## OPCENTER AP Aspectos Generales

La planificación puede ejecutarse en modo de capacidad finita o infinita y los períodos de planificación pueden ser días, semanas, meses o una combinación de los tres. —

Los parámetros se establecen en cada código de elemento, lo que permite diferentes cálculos para cada elemento. Por ejemplo, algunos productos pueden estar en "fabricación contra stock" mientras que otros están en "fabricación para orden".

Si se usa junto con Siemens Opcenter AS Programación Avanzada, la información detallada de la producción puede ser enviada de vuelta al sistema de planificación y esto anulará el volumen planificado con el volumen programado. MPS puede ser entonces recalculado usando el cronograma de producción como base para nuevos resultados.

## OPCENTER AP Fabricación contra stock

— En la comida, bebida, bienes de consumo o sectores similares, es muy probable que el proceso de producción está en "fabricación contra stock" modo, en cuyo caso el controlador primario en la creación del MPS será típicamente pronóstico de la demanda futura.

Desafortunadamente, la demanda pronosticada puede varíar mucho con el tiempo debido a la estacionalidad, promociones, clima, eventos especiales, etc. Sin embargo, estas importantes variaciones en la demanda prevista pueden fácilmente resultar en un MPS poco realista, donde no hay suficiente capacidad de producción para cumplir con los picos en el pronóstico.

Siemens Opcenter AP importa los niveles de existencias actuales más reales y pronóstico demanda. Luego considera un corte aproximado de capacidad, cifras de avance, objetivo días de cobertura de existencias, preferencias de fabricación, pedido mínimo/máximo cantidades, reordenar múltiplos, vida útil del producto, etc. para proponer un MPS preciso y alcanzable.

La capacidad de producción se puede especificar como una cantidad, duración o peso y utilizando el sistema de calendario Siemens Opcenter AP la capacidad puede variar con el tiempo. La capacidad disponible entonces limita el volumen de producción creado en cada período.

Una vez que se ha creado un MPS inicial, los datos se pueden mostrar como ambos valores gráficos de perfil y uso de capacidad gráficos. El MPS puede ser cambiado simplemente haciendo un clic y arrastrando un punto los gráficos de stock o capacidad, y la producción de un artículo en particular puede ser movido de un período de planeación a otro. Cualquier cambio realizado será reflejado en todas las ventanas, la trama y cuadrícula vinculadas.

El BoM de planeación también puede se explotado por Siemens Opcenter AP y luego el plan de producción para artículos de nivel inferior es calculado de la misma manera. Con base en la explosión BoM y el plan de producción, la compra de material propuesta y los requisitos se pueden exportar a un sistema ERP, Excel, etc. para la acción.

## OPCENTER AP Fabricación por encargo —

En un entorno de "fabricación por encargo", los niveles de existencias de acabados y/o intermedios de los artículos, no serán parte de la clave de los parámetros de proceso, pero aún habrá la necesidad de evaluar los efectos de cambios de la futura demanda en el proceso de fabricación.

Por ejemplo, para ensambles complejos en el sector aeroespacial, cada artículo terminado puede tener una profunda BoM (lista de materiales) y estar compuesto por miles de componentes individuales. Muchos de esos componentes se fabrican internamente y comparten capacidad de producción, entonces hay una relación compleja entre capacidad de fabricación y demanda.

Cuando se produce un cambio en la demanda, ya sea en términos de cantidad o fechas de entrega, debe poder evaluar rápidamente si puede cumplir con los nuevos requisitos.

Puede importar sus cambios de demanda en Siemens Opcenter AP y crear un nuevo plan de "qué pasaría si". Su BoM (Lista de Materiales por sus siglas en inglés) de planificación se explotará y Siemens Opcenter AP le mostrará si tiene algún problema de capacidad. Si hay problemas, puede trabajar de forma interactiva para crear un MPS (Programación Maestra de la Producción por sus siglas en inglés) aceptable.

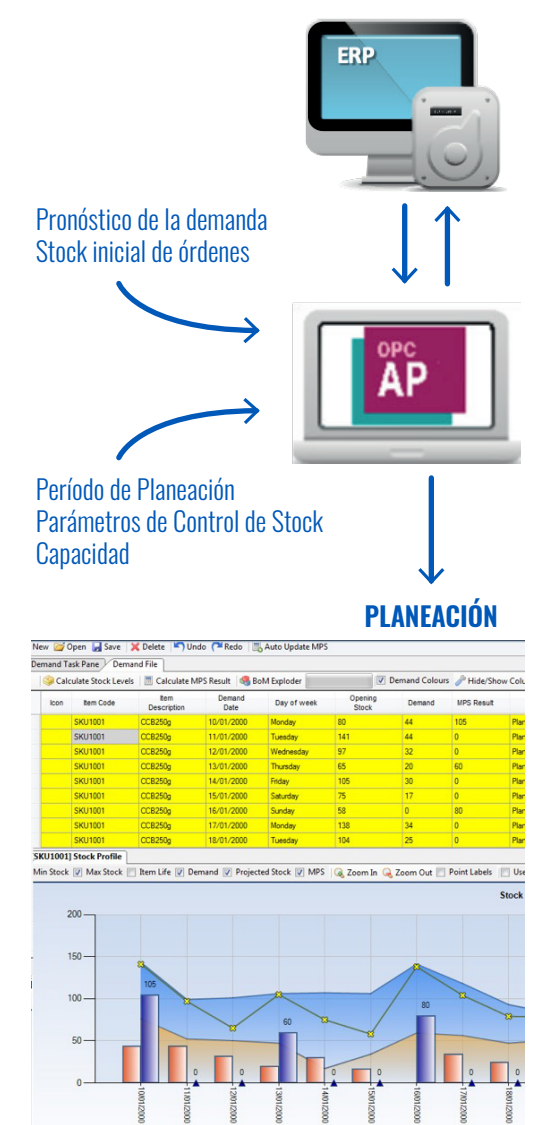

# **VENTAS**

**—** Tel. (427) 274 9160 contacto@antalm.com.mx

www.antalm.com.mx

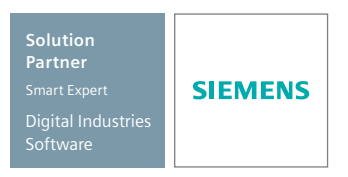

© 2020 Derechos Reservados Siemens y Antal Muunyal.